## kaspersky **BRING ON<br>THE FUTURE**

## **Kaspersky Endpoint Security Cloud Cloud Discovery**

## **Know what's going on in the shadows before it hits your security**

Cloud software is often either free or very reasonably priced to appeal to operating expenditures, so businesses make instant decisions to buy a SaaS subscription. And they don't always inform IT…

There was a time when business users **only used software installed by their IT admin.**

There was a time when you felt safe… when you **had control over your local network...**

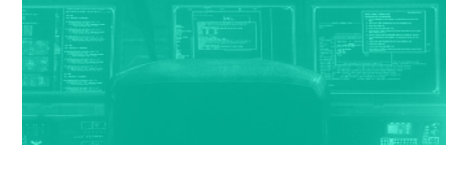

But everything changed with the emergence of cloud technologies and SaaS.

Users want results in a few minutes or hours, not days or weeks.

Users prefer cloud services, and get the features they need out of the box within minutes… this is why **'shadow IT' is on the rise.**

## What are my users doing with cloud services?

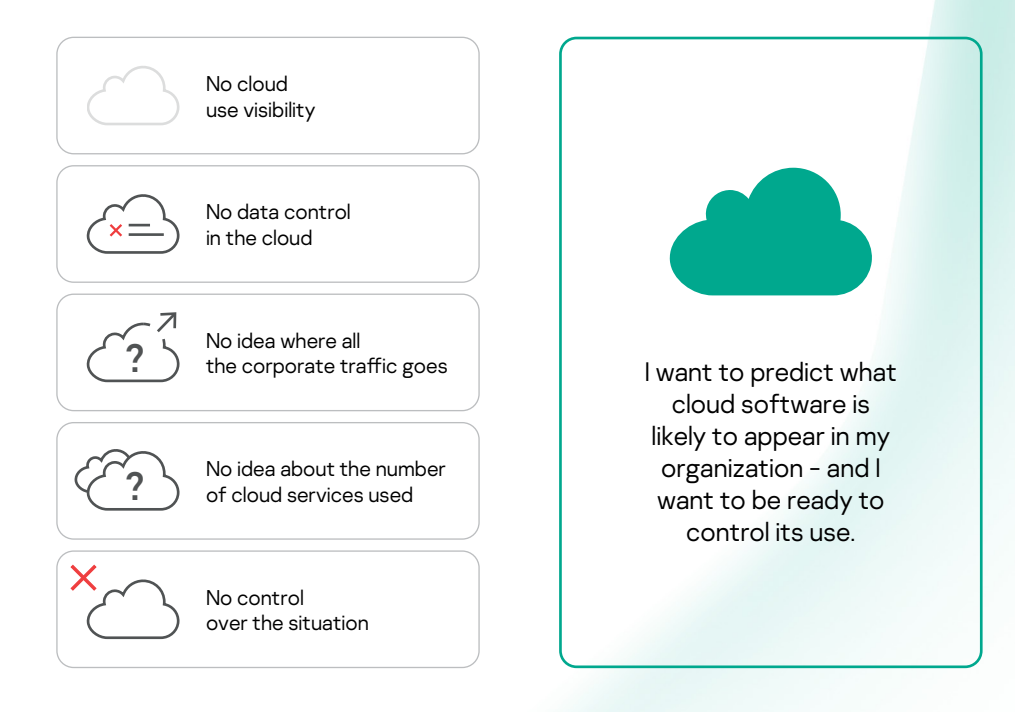

## It's time for the clouds to come out from the shadows

Kaspersky Endpoint Security Сloud introduces Cloud Discovery to reveal what cloud services employees are using without IT's knowledge.

- Do users save data to their personal Dropbox?
- Do employees use the services we pay for?
- Are our developers messaging in Slack?
- Who is wasting time on social networks?
- Can we stop users from accessing potentially dangerous cloud services?

With Cloud Discovery, be the first to know which new, unsanctioned cloud activities are arriving in the corporate network. Cloud Discovery is a handy tool that audits the use of cloud technologies, determines the intensity of their use, identifies active users, learns about new potentially malicious services and blocks them if they pose a threat to your business.

## Cloud Discovery makes shadow IT visible

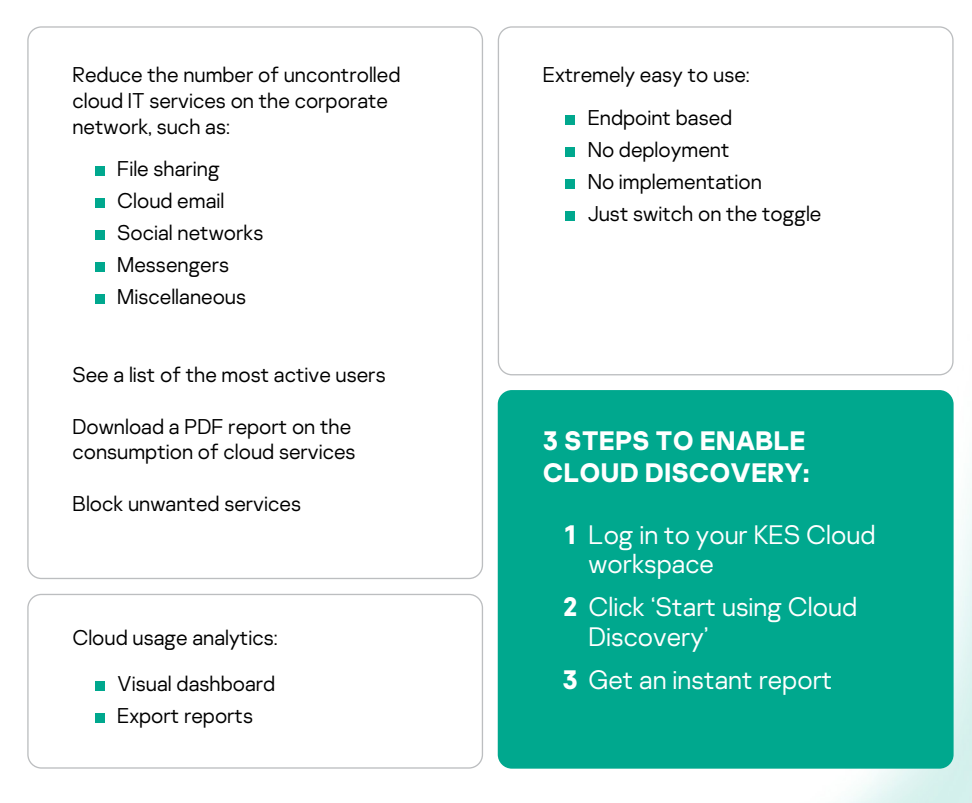

Getting started Monitoring Reports

Event log

#### Widgets

Each widget contains inform iation about all managed devices. Unless otherwise specified, widgets show information from the last 30 days

License

#### **Cloud Discovery**

Cloud Discovery allows you to monitor cloud services that are used most often on Windows devices in your company Cannot find a cloud service that your company uses? Let us know

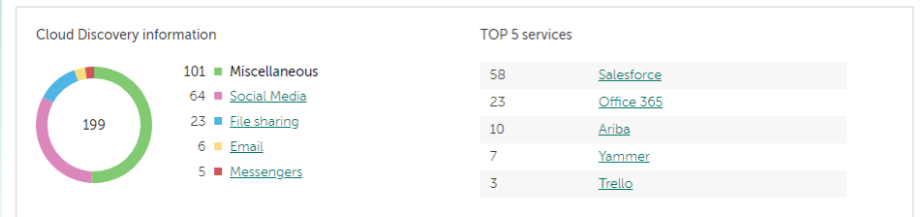

Select a category of cloud services to view the five services most often used from this category. Select a specific service to view users

#### Cyber Threats News: [www.securelist.com](http://www.securelist.com) IT Security News: [business.kaspersky.com](http://business.kaspersky.com)

IT Security for SMB: [kaspersky.com/business](http://kaspersky.com/business) IT Security for Enterprise: [kaspersky.com/enterprise](http://kaspersky.com/enterprise)

#### **www.kaspersky.com**

2020 AO Kaspersky. All rights reserved. Registered trademarks and service marks are the property of their respective owners.

# **Rioger**

**We are proven. We are independent. We are transparent. We are committed to building a safer**

**world, where technology improves our lives. Which is why we secure it, so everyone everywhere has the endless opportunities it brings. Bring on cybersecurity for a safer tommorow.**

**Know more at [kaspersky.com/transparency](http://kaspersky.com/transparency)**

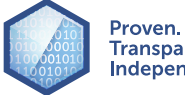

Transparent. Independent.